Unil **UNIL** | Université de Lausanne Centre informatique

## **Documentation Sylvia**

## **CV Climat**

Mode d'emploi du CV climat d'Unisciences

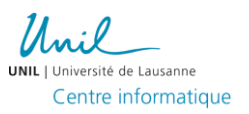

## **Introduction**

Le CV Climat d'Unisciences permet d'indiquer l'empreinte carbone des collaborateurs de l'Université, si ces derniers le souhaitent.

## **Utilisation**

Pour ajouter des informations au CV Climat, il faut vous rendre dans la partie Unisciences de Sylvia puis dans le menu « Mise à jour des pages personnelles », et sélectionner une unité ainsi qu'une personne.

Coordonnées Curriculum CV Climat Recherches Enseignements Publications Synthèse Timesheet Aide

La page se découpe en 2 parties, une zone récapitulative dans laquelle il est possible d'ajouter un texte « description » qui apparaîtra au sommet du CV Climat, et une partie CV Climat qui permet l'ajout et la modification des différentes entrées du CV.

Coordonnées Curriculum CV Climat Recherches Enseignements Publications Synthèse Timesheet Aide Description

Emission totale (kg de CO2): 0 kg

Pas de description

Modifier Modification du CV Climat

**CV Climat** 

Ajouter une ligne à votre CV Climat

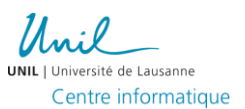

Concernant la description, en cliquant sur « Modifier », vous arrivez sur une page de saisie de texte avec mise en forme. Vous pouvez utiliser directement dans le texte le raccourcie {{co2}} pour avoir accès au total de consommation carbone.

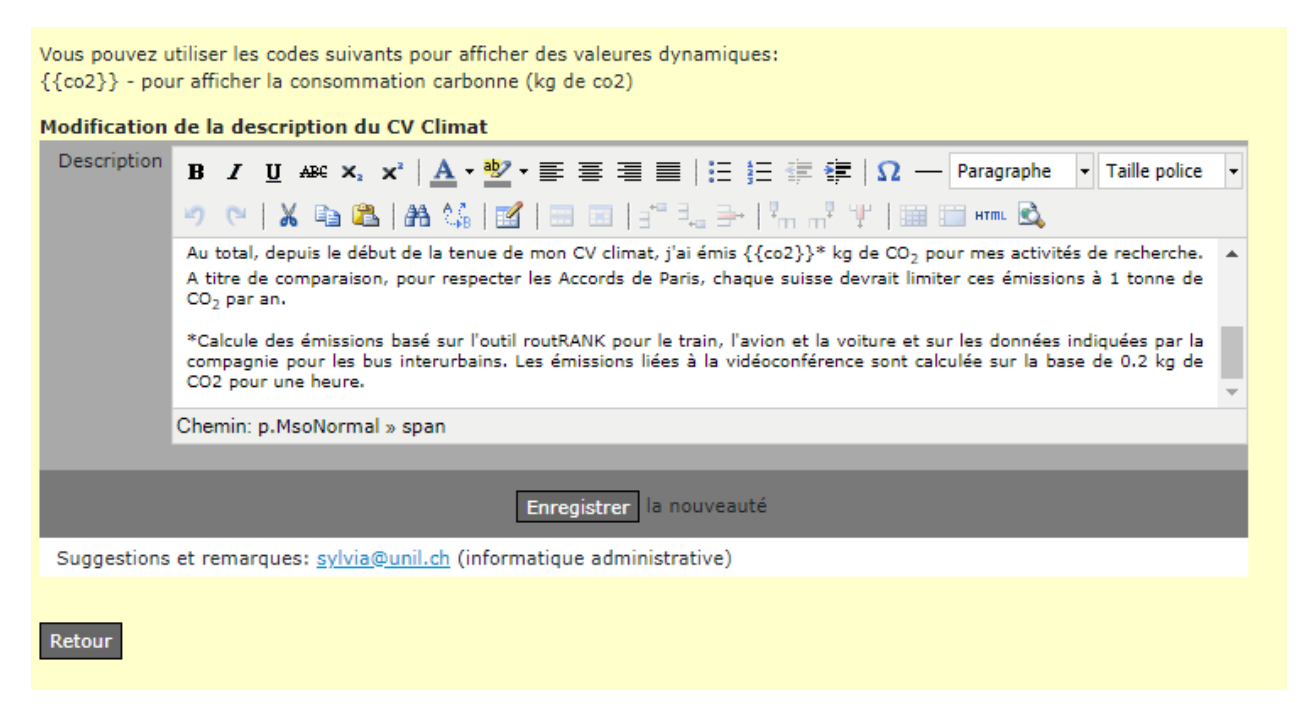

Ensuite, vous pouvez ajouter des lignes de CV en cliquant sur « Ajouter » :

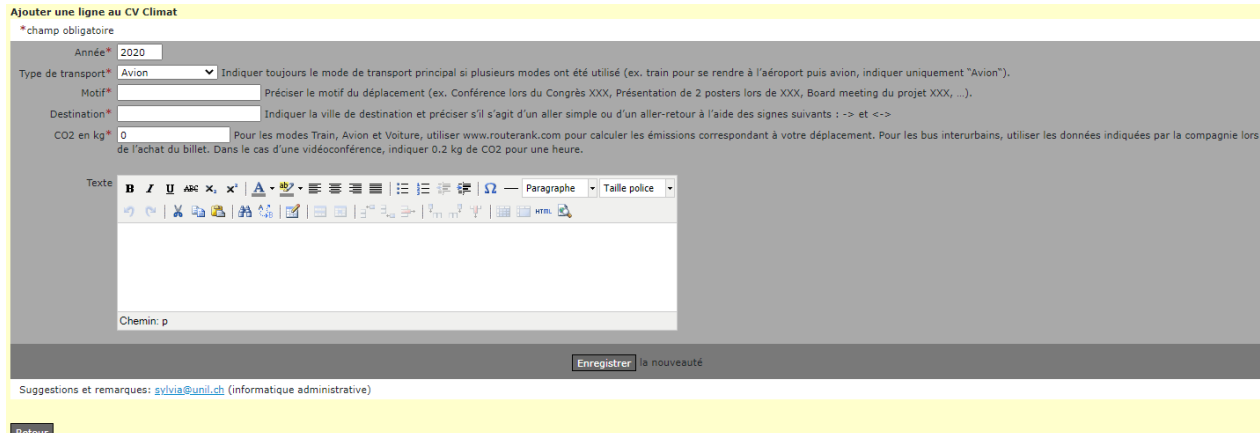

Unil Iniversité de Lausanne Centre informatique

S'il manque des moyens de transport, nous pouvons les ajouter sans autres.

Une fois ces étapes terminées, la page récapitulative ressemble à ceci :

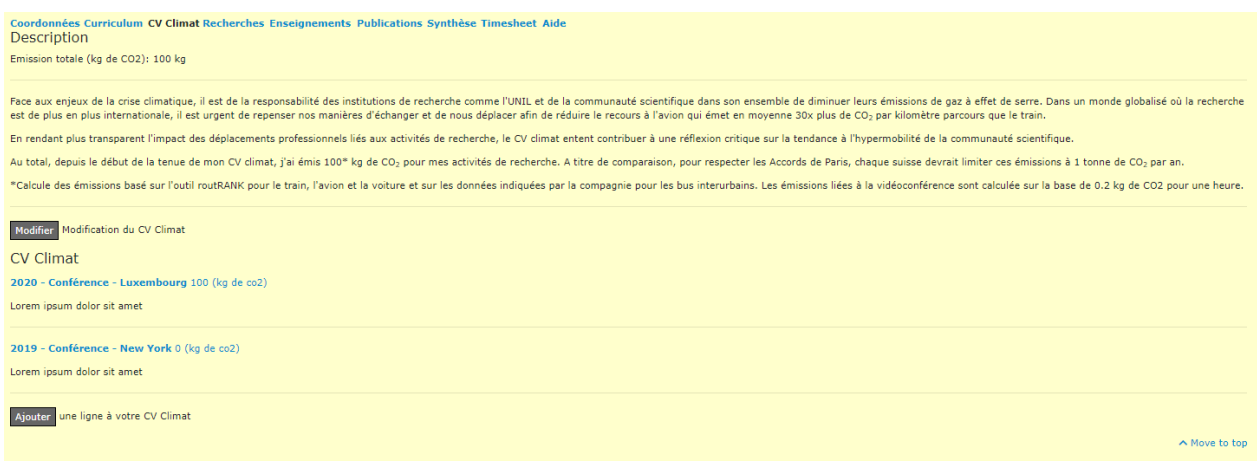

Depuis la liste des personnes dans Unisciences, vous pouvez consulter le détail d'une personne, et une fois que des lignes du CV sont indiquées, un nouvel onglet « CV Climat » apparaît :

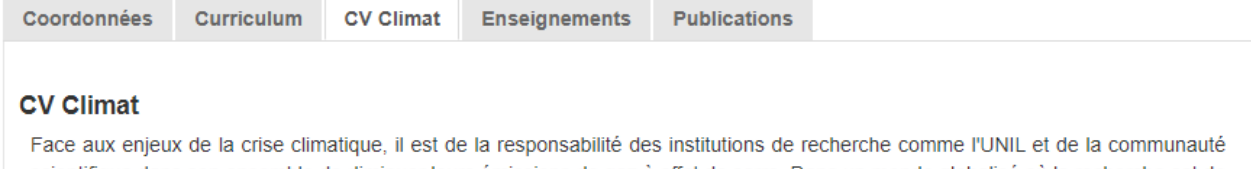

scientifique dans son ensemble de diminuer leurs émissions de gaz à effet de serre. Dans un monde globalisé où la recherche est de plus en plus internationale, il est urgent de repenser nos manières d'échanger et de nous déplacer afin de réduire le recours à l'avion qui émet en moyenne 30x plus de CO<sub>2</sub> par kilomètre parcours que le train.

En rendant plus transparent l'impact des déplacements professionnels liés aux activités de recherche, le CV climat entent contribuer à une réflexion critique sur la tendance à l'hypermobilité de la communauté scientifique.

Au total, depuis le début de la tenue de mon CV climat, j'ai émis 100\* kg de CO<sub>2</sub> pour mes activités de recherche. A titre de comparaison, pour respecter les Accords de Paris, chaque suisse devrait limiter ces émissions à 1 tonne de CO<sub>2</sub> par an.

\*Calcule des émissions basé sur l'outil routRANK pour le train, l'avion et la voiture et sur les données indiquées par la compagnie pour les bus interurbains. Les émissions liées à la vidéoconférence sont calculée sur la base de 0.2 kg de CO2 pour une heure.

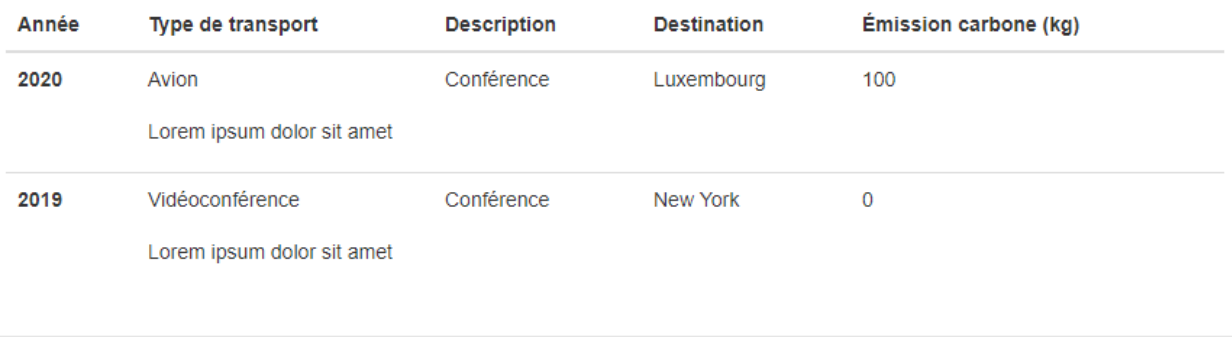